# **stopots stop adedonha**

- 1. stopots stop adedonha
- 2. stopots stop adedonha :apostaganha futebol
- 3. stopots stop adedonha :site de apostas que dao bonus gratis

# **stopots stop adedonha**

#### Resumo:

**stopots stop adedonha : Bem-vindo a mka.arq.br - O seu destino para apostas de alto nível! Inscreva-se agora e ganhe um bônus luxuoso para começar a ganhar!**  contente:

A GGPoker é uma plataforma de poker online que vem ganhando reconhecimento mundial. Com origem em stopots stop adedonha 2014, a empresa tem stopots stop adedonha sede em stopots stop adedonha Vancouver, Canadá. No entanto, é importante salientar que, apesar de stopots stop adedonha presença global, o GGpoker ainda não obteve licenças para fornecer serviços em stopots stop adedonha grande parte dos Estados Unidos, onde a maioria dos estados proíbe sítios de gambling online.

De acordo com o site Wikipedia, como de 2024, a GGPoker tem operações no Canadá e Irlanda. Além disso, a empresa adquiriu uma licença de jogo na Grã-Bretanha em stopots stop adedonha 2024, e em stopots stop adedonha Malta e Curaçao até 2024. Em fevereiro de 2024, a companhia recebeu uma licençade jogo em stopots stop adedonha Pensilvânia, que foi a stopots stop adedonha primeira licença nos EUA.

Nos últimos anos, a plataforma moveu-se rapidamente para expandir a stopots stop adedonha presença global, focando em stopots stop adedonha mercados onde o poker online é legal ou está em stopots stop adedonha transição para a legalização. Estes movimentos são parte da estratégia da empresa para fortalecer a stopots stop adedonha participação de mercado e ampliar a stopots stop adedonha base de jogadores.

#### GGPoker no Brasil

No momento, a GGPoker ainda não detém uma licença para operar no Brasil. Nesse sentido, os jogadores brasileiros que desejam acessar a plataforma podem eventualmente encontrar dificuldades ao tentar se registrar ou realizar depósitos.

O que é código de erro 500 e como afeta sites WordPress?

O código de erro 500 é um código de resposta de servidor que indica que o servidor encontrou uma condição inesperada que impediu que ele atendesse à solicitação. Em outras palavras, significa que algo deu errado no servidor, mas o próprio servidor às vezes tem dificuldade em stopots stop adedonha dizer exatamente o que está faltando.

Este tipo de erro pode ocorrer em stopots stop adedonha qualquer site, incluindo sites WordPress. Quando isso acontece, o usuário verá uma mensagem de erro em stopots stop adedonha vez do conteúdo do site. Isso pode ser particularmente preocupante se o seu site WordPre,s é seu negócio on-line, uma vez que erros de código 500 podem afetar negativamente o tráfego e as taxas de conversão do site,

Identificando erros do código de erro 500

Em muitos casos, o código de erro 500 é causado por plugins, temas ou problemas com a própria WordPress. Algumas situações que podem resultar nesse erro são a sintaxe incorreta, esgotamento de memória do PHP ou problemas Com permissões.

Outros problemas que podem causar esse erro incluem erros de tempo de execução desconhecidos que afetam a capacidade do servidor de responder às solicitações. Isso pode resultar em stopots stop adedonha problemas como uma conexão lenta ou uma configuração incorreta. As causas podem ser variadas, incluindo erros de sintaxe no arquivo.htaccess,

problemas de permissão ou mesmo falta de memória PHP.

Como proceder em stopots stop adedonha caso de erros do código de erro 500 Após identificar a fonte do problema, pesquise soluções específicas para esse problema. Muitos erros de servidor do tipo 500 podem ser resolvidos atualizando algo, desativando algo, aumentando um limite ou consertando um erro tipográfico simples.

Por exemplo, se o problema for um plugin ou tema incompatível, desative-o e tente atualizar para uma versão mais recente. Se o problema é memória insuficiente, aumente o limite de memória do PHP. Se O problema for uma erro de sintaxe no arquivo.htaccess, conserte-o, reinicie o Apache uma vez que ele estiver reparado.

Garantindo que o seu site permaneça em stopots stop adedonha funcionamento Implementar um sistema de monitoramento de logs de erro e downtime no WordPress e no lado do servidor pode ajudar a identificar futuros problemas tão logo eles ocorrem. Permitir que seu host ou profissional de TI saiba sobre o problema o torna mais fácil diagnosticá-lo e resolvê-lo. Além disso, é uma boa prática fazer backup regularmente do seu WordPress e do seu banco de dados para evitar perda de dados em stopots stop adedonha caso de erros graves. Perguntas frequentes

O que é código de erro 500 nos logs do Apache?

O código de erro 500 nos logs do Apache geralmente indica que há erros de tempo de execução desconhecidos que afetam a capacidade do servidor de responder às solicitações. Isso pode resultar em

# **stopots stop adedonha :apostaganha futebol**

### **stopots stop adedonha**

### **stopots stop adedonha**

### **Notícias e Atualizações do Agclub7**

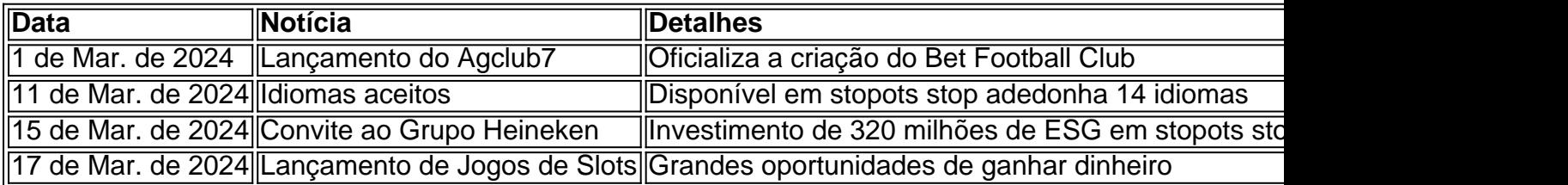

### **Melhores Bônus de Cadastro no Agclub7**

- Vai de bet: Bônus de R\$ 20
- Blaze: Até R\$ 1.000 e 40 giros grátis
- Melbet: Até R\$ 1.200 em stopots stop adedonha bônus e depósito mínimo de apenas R\$ 4
- Bet365: Bônus de até R\$ 500

### **Cassinos com Bônus Sem Depósito**

- Betmotion: Ganhe R\$ 5 no bingo online
- Betano: 100 giros gratuitos após o cadastro

### **É Seguro Apostar no Agclub7?**

#### Ótima escolha!

Jogue agora no Agclub7, com aumento dos prêmios diariamente. Acrescente mais diversão às suas apostas.

Você já se perguntou como verificar o resultado da stopots stop adedonha aposta Quina? Bem, não é mais de admirar! Neste artigo vamos guiá-lo através do processo para confirmar seu resultados. É importante notar que a loteria quina e uma forma popular no Brasil jogar jogos em um jogo quinas (e muitas pessoas participam dele). No entanto nem todos sabem checar seus resultands; aí nós entramos na lista dos melhores passos aqui dentro

Passo 1: Reúna informações.

O primeiro passo para confirmar o resultado do Quina é reunir todas as informações necessárias. Você precisará saber:

O número do seu bilhete Quina.

A data de sorteios

### **stopots stop adedonha :site de apostas que dao bonus gratis**

# **Minha lembrança mais antiga de leitura**

#### **Minha lembrança mais antiga de leitura**

Eu me lembro de ter lido Roald Dahl e Diana Wynne Jones, e stopots stop adedonha particular me lembro de meus pais terem deixado todos os volumes da série Narnia de CS Lewis stopots stop adedonha minha cama. Mas o que veio antes disso? Eu devo ter tido livros ilustrados. Babar estava lá, certamente. Também estava Noggin the Nog. Eu não tenho lembranças claras.

### **Meu livro favorito crescendo**

#### **Meu livro favorito crescendo**

O Senhor dos Anéis de JRR Tolkien. Eu ansiava por escapar, e era um livro longo o suficiente para viver dentro por semanas de cada vez.

### **O livro que me mudou na adolescência**

#### **O livro que me mudou na adolescência**

O Estranho stopots stop adedonha uma Terra Estranha de Robert Heinlein teve um efeito profundo stopots stop adedonha mim. É basicamente uma versão de O Idiota de Dostoievski com um jovem homem criado por marcianos como observador - e eventual vítima - das loucuras do mundo. Eu gostava de romances sobre outsiders almas gêmeas, mal-entendidos.

### **O escritor que me fez mudar de ideia**

#### **O escritor que me fez mudar de ideia**

Escritores estão sempre fazendo isso.

# **O livro que me fez querer ser escritor**

#### **O livro que me fez querer ser escritor**

Eu devo ter "decidido ser escritor" stopots stop adedonha algum momento, mas não me lembro quando isso foi. Se um livro é realmente bom, ele me faz querer escrever. É um instinto estético se sinto uma mistura de prazer e excitação e confronto, salpicado de um pouco de inveja, então estou lendo um livro realmente bom.

### **O livro ou autor ao qual voltei**

#### **O livro ou autor ao qual voltei**

Recentemente descobri a brilhanteza de Anita Brookner, uma escritora que descartei quando era mais jovem como reprimida e conservadora. Ler seu trabalho, depois de alguns romances contemporâneos de jovens escritores, é um alívio - você está falando com um adulto, alguém maduro e experiente que se desvencilhou do drama.

### **O livro que volto a ler**

#### **O livro que volto a ler**

Eu nunca costumava reler. Em seguida, comecei a ensinar e tive que pensar stopots stop adedonha livros pelos quais me importava o suficiente para queria discuti-los com alunos. Agora eu volto a ler muito. Descobri que se pegar mais ou menos qualquer coisa que li antes dos 30 anos, é como se estivesse lendo

Author: mka.arq.br Subject: stopots stop adedonha Keywords: stopots stop adedonha Update: 2024/7/21 0:24:41